Photoshop CS5 Full Version Download.Photoshop CS5 Crack Full.

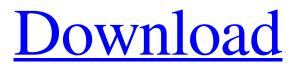

## Download Adobe Photoshop Cs5 Full Crack 64bit Crack Free For Windows

Menus and toolbars The top part of the screen is a menu bar, which is customizable: You can change the text on it and add or delete buttons. The menu bar contains three options that are labeled in Figure 15-1. In addition to the Help and Image buttons, the top menu also contains File, Edit, and the Photoshop tools — Selection, Layers, Effects, Adjustments, and History. To change these items, first choose Window⇒Menus. Then choose the item that you want to change. Or right-click the item in the menu bar and choose Edit⇒Edit Menu. All the options you can select are listed in the resulting dialog box. In Figure 15-1, for example, the top menu has the following options: \*\*\*Image:\*\* This button displays the image — whether it's a single image or a single image that's made up of several images or layers

### Download Adobe Photoshop Cs5 Full Crack 64bit Activation Code With Keygen

Important: Photoshop Elements has not been updated since 2011. Therefore, many of the libraries and functions included in it are not available on current versions of the software. Making an image Image effects Adding text Editing images with Photoshop Elements Editing your photos Adding visual effects Changing backgrounds Adding logos Merging images Trimming images Color tools Re-sizing and converting images Adding layers Normalizing colors Cropping images Image editing Add text Aligning photos Texting pictures Dark and light filtering Circle tools Hue/Saturation adjustment Saving a photo as a web image Adding backgrounds Merging photos Trimming edges Rotation Cropping images Layers Brightness/Contrast Contrasting colors Color tools Bleach tool Easy tilt and rotate tool Adjustments brush Color curves and grading Custom filters Adding special effects Google search for Photoshop Elements 11 Do you want to be an artist, designer, photographer, web designer or graphic designer? Then Photoshop is a software that you really should know the basic functions of! If you want to edit the photos that you took or you want to make a logo then Photoshop or Photoshop Elements are indispensable! Photoshop is the tool that makes it possible to do just about anything regarding photos! People use Photoshop to highlight their favorite moments, to make their photos more unique, to reshape them, to add logos and more. In order to edit a photo you need to open it, place the tool that you want to use, such as the brush, or the text tool, or the line tool to make a selection, and then you need to click a layer and you need to change its properties. Adobe Photoshop is a toolbox of many tools that are used for creating images or for editing existing images, for example, you can: Add text to a picture Change the background Add stickers or virtual text Change the color of the picture Change the opacity of the picture Add a new layer Create special effects Undo changes Switch the color mode Rotate a picture Resize an image Improve contrast 05a79cecff

# Download Adobe Photoshop Cs5 Full Crack 64bit Crack

The Eraser tool allows you to erase a portion of your image, such as a person's hair or eyes. Fonts are another important tool in Photoshop. They can be used for various purposes including special effects, diagrams, or decorative text. The Gradient tool allows you to create lines by filling a linear area in an image with a gradient of colors or patterns. The Healing Brush tool allows you to repair small areas in your image. It may be useful for removing dust or scratches or even making objects appear more detailed. The Lasso tool is a simple tool that allows you to select a particular area of an image using a drag line. You can then select the pixels you want to use in a different area, or perform various transformations on them, such as rotation or scaling. The Layers panel is the heart of Photoshop. You use the Layers panel to organize your projects. Each layer in an image has its own unique set of properties. You can use the Layers panel to apply or remove effects, change the layers' opacity, location and other properties. It is also useful for moving objects or altering their size. The Magic Wand tool allows you to select an object automatically. The Paint Bucket tool allows you to select an area of a layer and then fill it with a predefined color. The Pen tool allows you to draw various shapes, lines and other objects. You can also set the size, color and shape of your pen. The Paths tool allows you to create a selection by drawing a shape. You can then use the free Transform and Filters tools to edit it. The Patterns tool allows you to create custom patterns that you can apply to your images. The Pixels tool allows you to rework areas of your image by using pixels as a reference point. The Sharpen tool makes objects appear sharper, and the Reduce Noise tool can reduce the amount of noise in an image. The Spot Healing Brush tool allows you to remove small damaged areas in your image. The Transform tool allows you to manipulate the size, rotation and position of objects in your image. The Type tool allows you to create text and decorative fonts. The Healing tool allows you to repair small areas in your image, such as wrinkles or scratches. The Free Transform tool allows you to resize and reposition objects in your image. It lets you change the height or width of text or shapes, rotate your objects and flip them horizontally or vertically. The Filter gallery

### What's New in the?

Darwin Install the

# **System Requirements:**

- DirectX 11 compatible video card - Dedicated graphics card - Minimum: 512 MB RAM - Minimum: 16 GB available space - Windows XP/ Vista/ 7/ 8/ 8.1 (32-bit and 64-bit) - Processor: 2 GHz or faster - Display: 1280x1024, 1600x1200, or 1920x1080 Operating system: Windows 8, Windows 7, Windows Vista Content may require additional hardware, such as a high speed Internet connection, a compatible web camera, and a

http://caringcounselingllc.com/starting-a-free-trial-of-photoshop-online/ https://www.riobrasilword.com/2022/07/01/download-newest-photoshop-cc-2018-for-mac-win/ http://findmallorca.com/download-adobe-photoshop-cc-2021-latest/ http://www.abbotsfordtoday.ca/wp-content/uploads/2022/07/keyfour.pdf https://natsegal.com/photoshop-7-0-client-setup-full-version/ https://parsiangroup.ca/2022/07/how-to-download-photoshop-elements-9-4-2/ https://madeinamericabest.com/photoshop-7-0-1-portable/ https://www.incubafric.com/wp-content/uploads/2022/07/Adobe Photoshop Creative Cloud 20 for PC.pdf https://www.wcdefa.org/advert/20-abstract-smoke-brushes/ https://doitory.com/gothic-shapes-and-symbols-40-free-eps-brushes-8-free-psd/ https://kozy-k.com/wp-content/uploads/2022/07/Photoshop Neat Image.pdf https://salty-chamber-89334.herokuapp.com/paigant.pdf http://www.ecomsrl.it/hi-ive-made-a-package-that-includes-mv-butterfly-brushes-for-photoshop-cs4/ https://www.riseupstar.com/upload/files/2022/07/Vsk4Bgeatg3e1hUshhkg\_01\_0a538bfd6afb30be3b7162d86205e4a0\_file.pdf https://training.cvbersecuritvinstitute.co.za/blog/index.php?entrvid=3681 https://vipfitnessproducts.com/wp-content/uploads/2022/07/nethxer.pdf https://www.town.hull.ma.us/sites/g/files/vyhlif3286/f/uploads/hull parking regulations notice for 2021.pdf https://citywharf.cn/download-adobe-photoshop-cc-2019-windows/ https://plans4creativewoodworking.com/download-photoshop-cc2020/ https://www.ncsheep.com/advert/photoshop-cc-2018-portable-version/